## SEM 1: Confirmatory Factor Analysis Week 4 - Ordered categorical data

Sacha Epskamp

2020

## I see myself as someone who is talkative

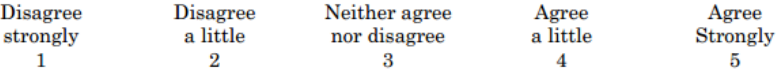

 $\blacktriangleright$  If data is ordinal and consists of only a few levels of measurement data cannot be assumed normal

 $\blacktriangleright$  Roughly less than five categories (Rhemtulla, Brosseau-Liard, & Savalei,2012).

 $\blacktriangleright$  In this case a typical solution is to use threshold models

- $\blacktriangleright$  Polychoric correlation if both variables are ordinal
- $\triangleright$  Polyserial correlation if one item is ordinal and the other is continuous

 $\blacktriangleright$  Estimation not via maximum likelihood but typically via (diagonally) weighted least squares:

$$
\textit{F}_{\mathrm{WLS}} = (\textbf{s} - \pmb{\sigma})^\top \textit{\textbf{W}}^{-1} (\textbf{s} - \pmb{\sigma})
$$

Muthén, B. (1984). A general structural equation model with dichotomous, ordered categorical, and continuous latent variable indicators. Psychometrika 49, 115-132.

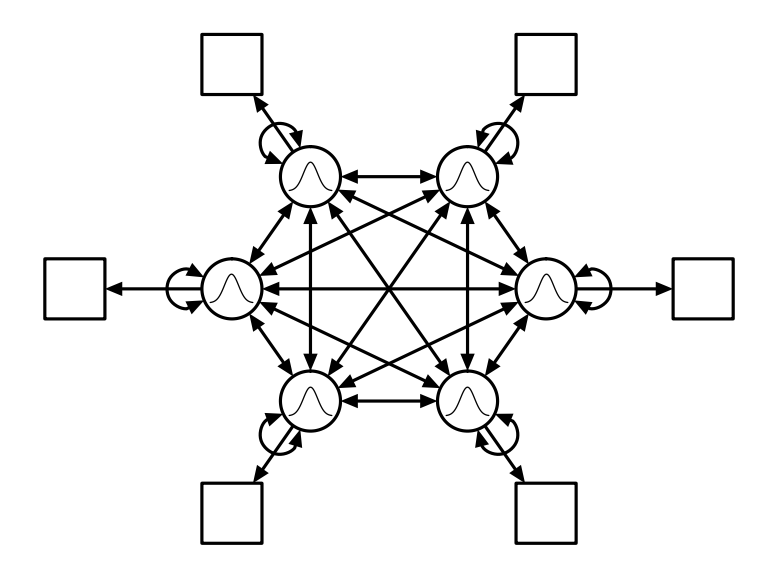

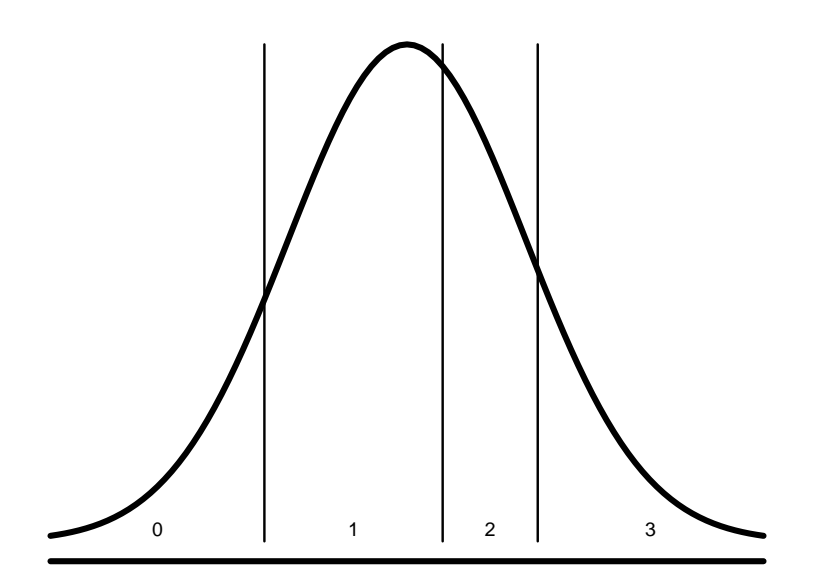

```
set.seed(1)
# Setup:
sampleSize <- 1000
cor < -0.5thresh1 <-c(-2,0,2)thresh2 \leq c(-1, 0.5, 1.6)# Generate data:
library("mvtnorm")
corMat \leq matrix(c(1, 0.5, 0.5, 1), 2, 2)Data <- as.data.frame(rmvnorm(sampleSize, sigma = corMat))
names(Data) \leftarrow c("y1","y2")
# Make catagorical:
Data[,1] <- as.numeric(cut(Data[,1], breaks = c(-Inf, thresh1, Inf)))
Data[,2] \leq as.numeric(cut(Data[,2], breaks = c(-Inf, thresh2, Inf)))
```
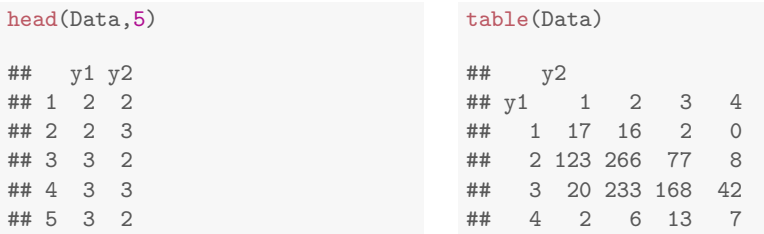

Note: zeroes in marginal crosstables might be problematic..

```
# Pearson correlation:
cor(Data[,1], Data[,2])## [1] 0.4076942
# Polychoric correlation:
library("lavaan")
lavCor(Data, ordered = c("y1", "y2"))## y1 y2
## y1 1.000
```
## y2 0.499 1.000

## No thresholds:

```
Model <- '
f1 = ^{\sim} y1
f2 = y2fit <- cfa(Model, Data, std.lv = TRUE)
parameterEstimates(fit)
```
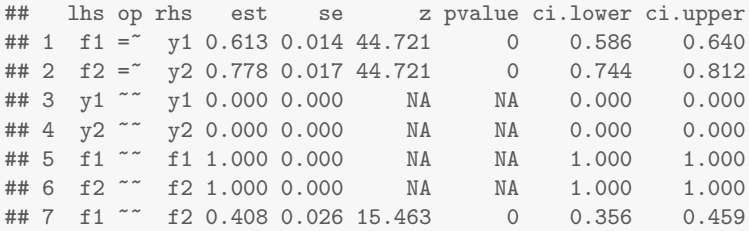

## With thresholds:

```
Model \leftarrow 'y1 \sim y2'
fit <- cfa(Model, Data, std.lv = TRUE,
            ordered = c("y1", "y2"))
parameterEstimates(fit)
```
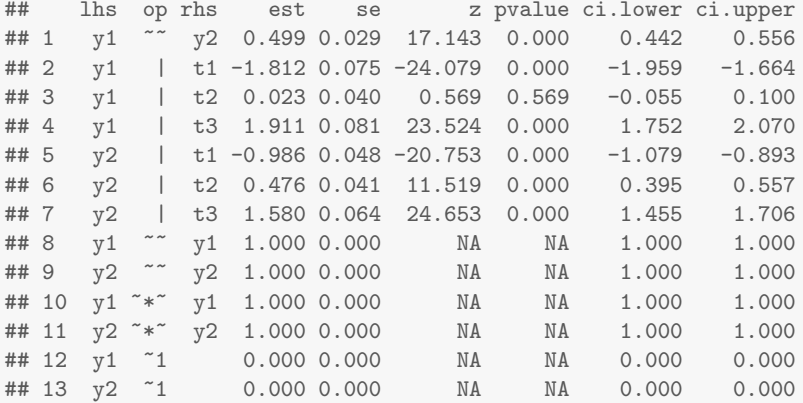